Interdisciplinary Graduate Assistantships are opportunities for do Graduate School (TGS). They offer the chance for students to obtain development experience, and to explore special int

Most of the available TGS-funded interdisciplinary GAships now

### **Student access:**

Active students in TGS can access the portal with their N

Link to Interdisciplinary GAship Applicat https://fellowships.tgs.northwestern.edu

- This application portal allows you to apply to any open interdisciplinary GAships for which you are eligible.\*
- The first page of the application portal lists interdisciplinary GAship positions currently accepting applications. Read each position description carefully and note application instructions and eligibility requirements, as these may differ.
- When you are ready to apply for (an) interdisciplinary GAship(s), click "apply here."
- Note: there are no limits on how many GAships you can apply for.

\*Interdisciplinary GAship programs, in collaboration with TGS, decide eligibility. See individual program descriptions for more details.

### Student Guide **Portal First Page**

### Northwestern | THE GRADUATE SCHOOL

**GAship Application** Actions  $\sim$ Help Admin Resources - Logged in as Stephanie Nicole Brehm -

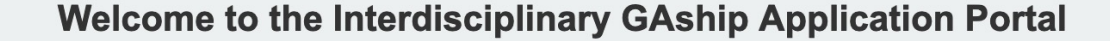

This application portal allows you to apply to any open interdisciplinary GAships for which you are eligible.

Below is a list of positions currently accepting applications. Read each position description carefully and not application instructions and eligibility requirements, as these may differ.

When you are ready to apply for (an) interdisciplinary GAship(s), click "apply here."

(Note: there are no limits on how many GAships you can apply for).

apply here

Click "Apply" Button

## Student Guide **Available GAships Contract Contract Contract Contract Contract Contract Contract Contract Contract Contract Contract Contract Contract Contract Contract Contract Contract Contract Contract Contract Contrac**

**GAship Application** Actions  $\sim$ Admin Resources ▼ Help

Logged in as Stephanie Nicole Brehm -

### **Black Arts Consortium**

### **Block Museum**

### **GAship Description:**

The Block Museum's Interdisciplinary Graduate Fellowship, sponsored by The Graduate School, offers experiences for a Northwestern University doctoral student who is interested in exploring museum careers. There are exciting opportunities in museums for PhDs, and museums benefit from working with professionals with diverse degrees—history, performance studies, indigenous studies, African American Studies, and many other fields. The fellowship is geared toward students whose work engages with visual culture, history, museum practice, and questions of shaping and exhibiting knowledge. The Block actively seeks an opportunity to match a graduate student's interests and fields of study to this project. Work may include contributing to organizing an exhibition, research on the collection, and writing for the Block Museum's blog post or social media. The position offers opportunities to work on long-term and short-term projects and to contribute to the ongoing work of the curatorial staff. The Graduate Fellow will bring a diverse and global perspective, as well as the ability and desire to work beyond their area of specialization to support The Block's inclusive artistic program, its collaborative ethos, and commitment to diverse perspectives.

The duration of the fellowship is one academic year, beginning in September 2022 and ending in August 2023. Block Fellows are expected to work approximately 10–12 hours per week, except during holidays and breaks. The Fellowship includes a full tuition scholarship and a stipend at the standard TGS rate for three to four quarters. (Summer may be optional.) We make every effort to work with students to be flexible and accommodate other responsibilities/opportunities the students may have, such as exams, travel research, conference travel, etc.

### **Qualifications:**

Applicants should be Northwestern University graduate students who are not in the Department of Art History.

### **Application Requirements:**

### Upload

1. A cover letter that describes your interest in the Fellowship, relevant experience, areas of research, and career goals 2. A current CV (two pages max.)

Please write your response/complete the application requirements in a word document, save it as a pdf, and upload the document (and any accompanying pdfs) through this TGS interdisciplinary GAship application portal.

### Click on name to learn more (example Block Museum)

Interdisciplinary GAships Application Portal 4

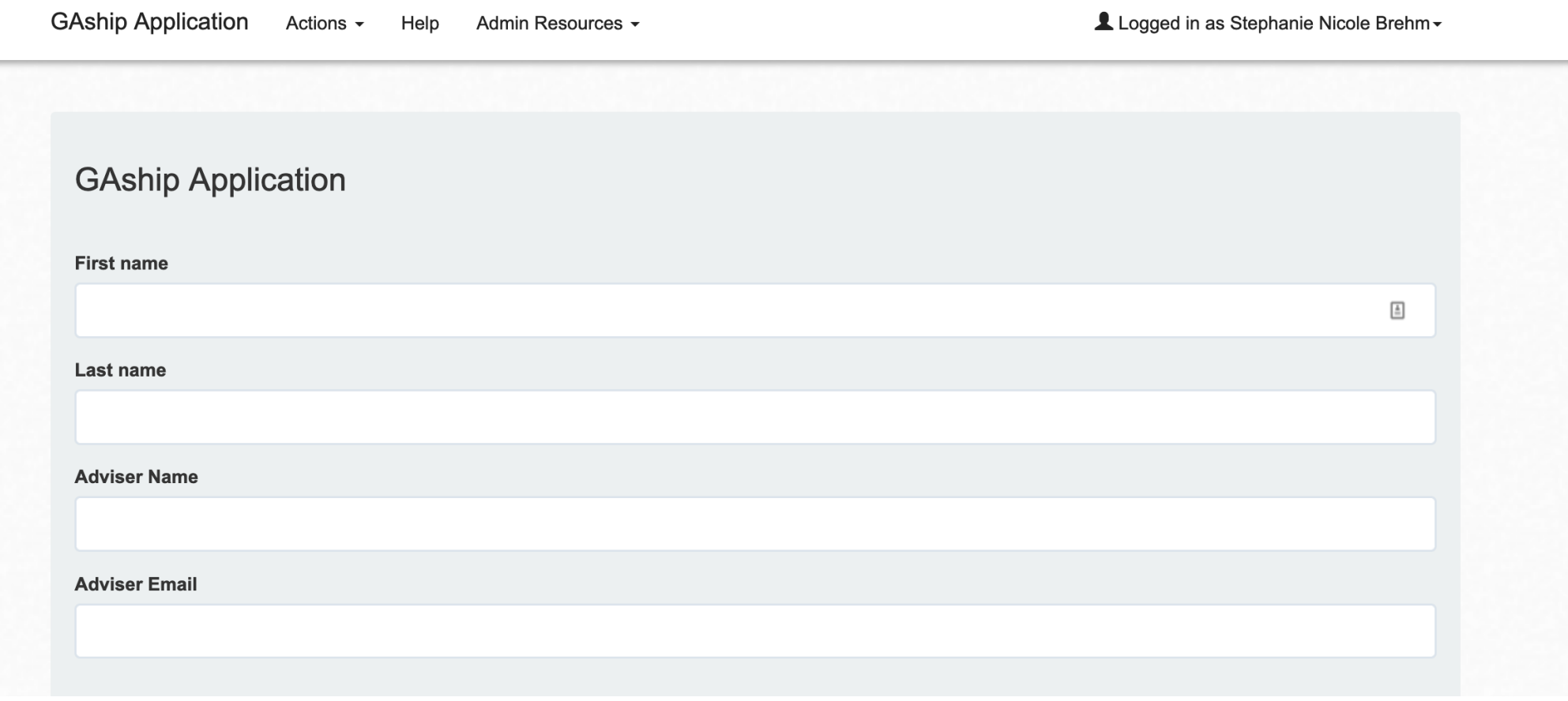

Write your name and adviser's name and email

Your adviser will receive an email for each Interdisciplinary GAship application you submit. The adviser will not be able to see your application, but will have to acknowledge and affirm that you are applying. Campus partners who review applications often ask for adviser acknowledgement, so TGS built it into the system.

**First name** 

Student Guide **Instructions** Logged in as Stephanie Nicole Brehm - $\stackrel{\hspace*{-0.1em}\pm\hspace*{-0.1em}\pm\hspace*{-0.1em}\pm\hspace*{-0.1em}}{=}$ 

**GAship Application** Admin Resources -Actions  $\sim$ Help

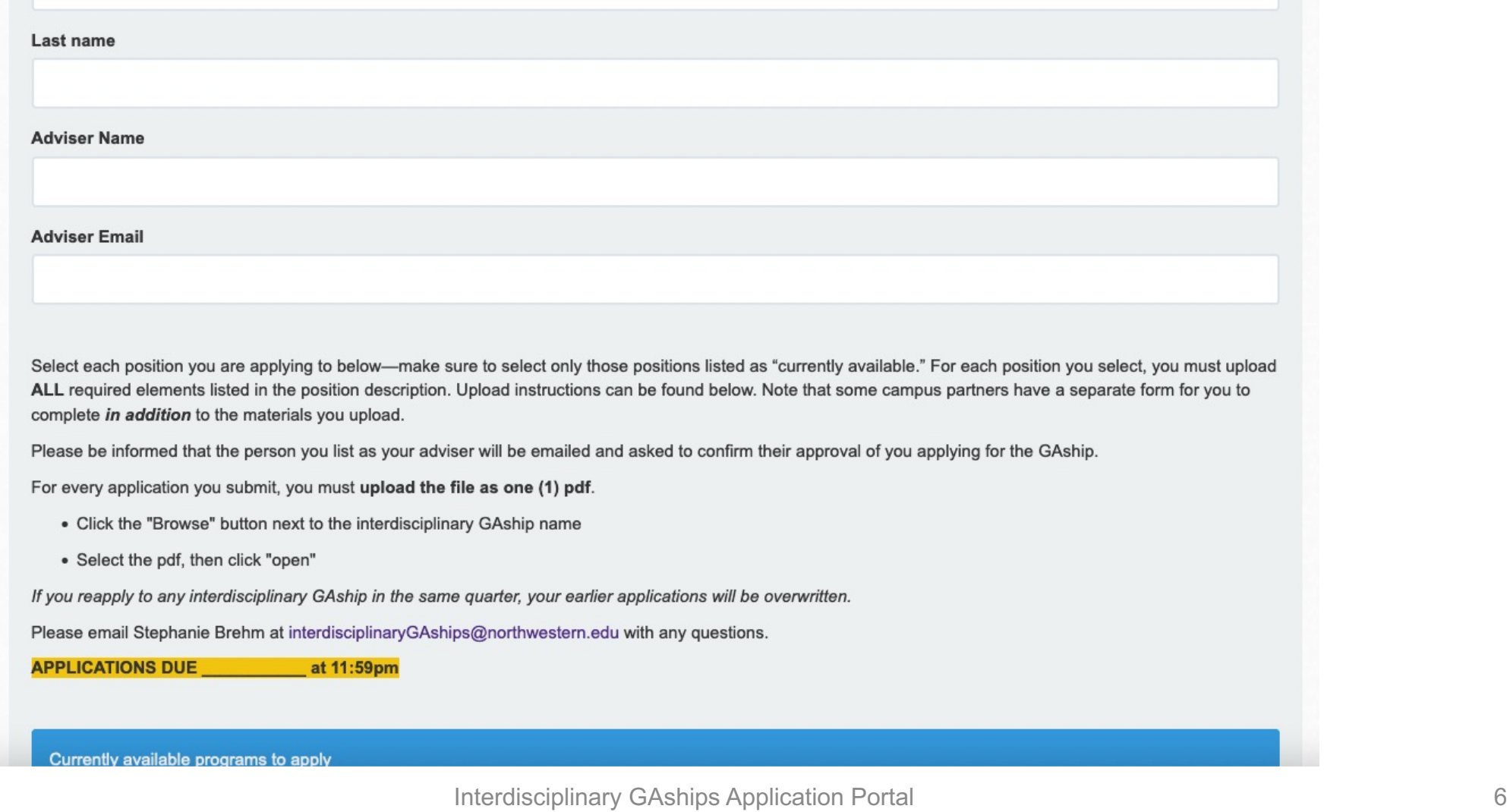

- Select each position you are appl[ying to below—make sure to select only those](mailto:interdisciplinaryGAships@northwestern.edu) position available."
- For each position you select, you must upload **ALL** required elements that some campus partners have a separate form for you to complete *i*
- For every application you submit, you must **upload one file as a pdfs**.
	- Click the "Browse" button next to the interdisciplinary GAship nam
	- Select the pdf, then click "open"
- *If you reapply to any interdisciplinary GAship in the same quarter, your*
- Please email Stephanie Brehm at interdisciplinaryGAships@northwest

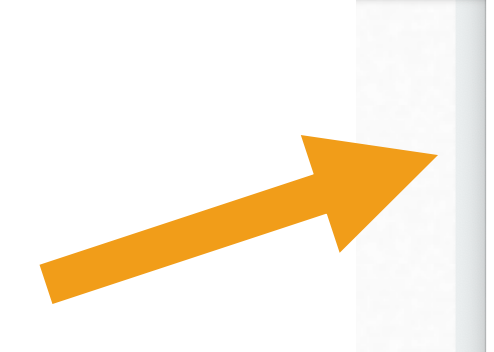

# Drop Down Menu

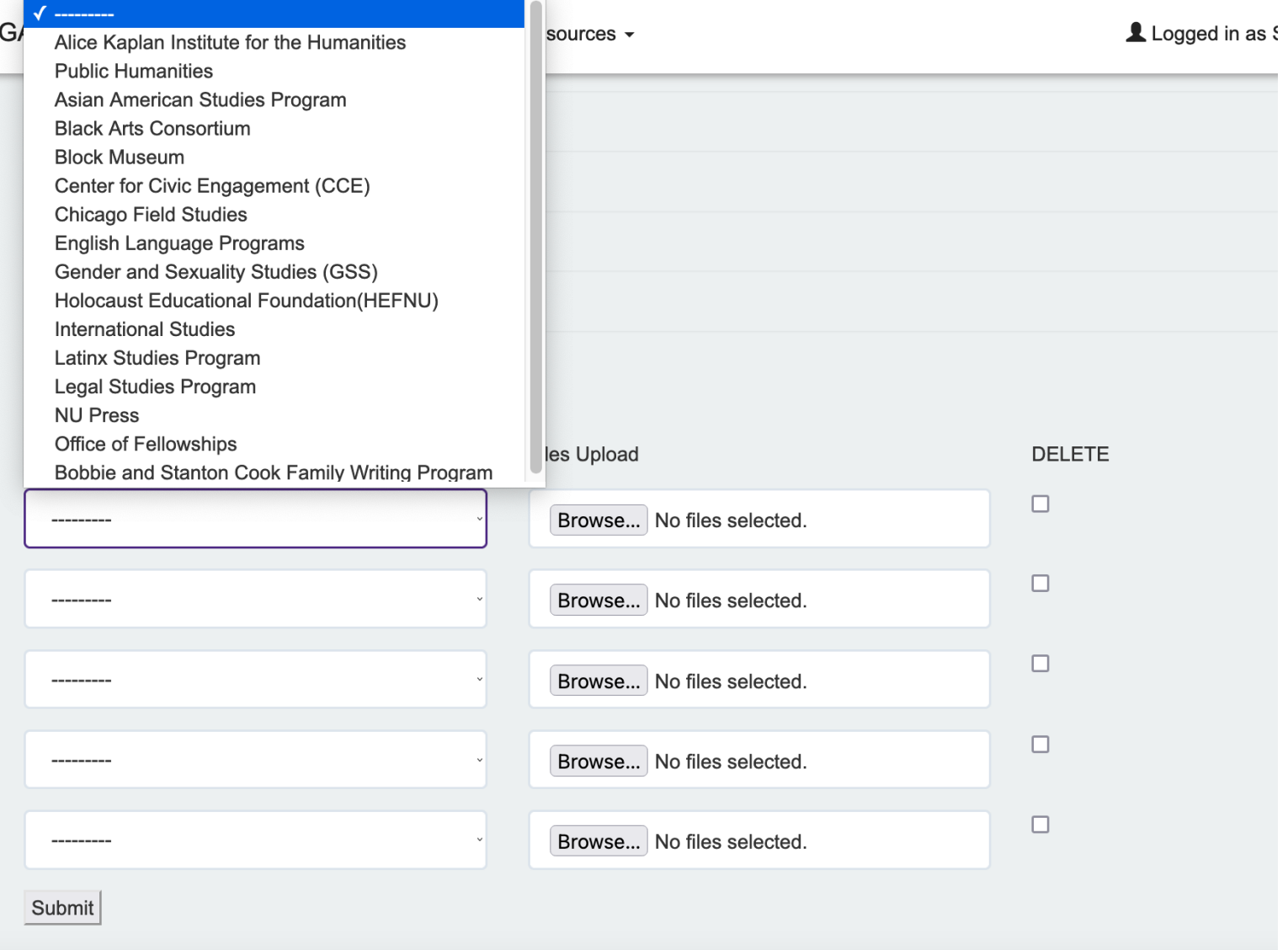

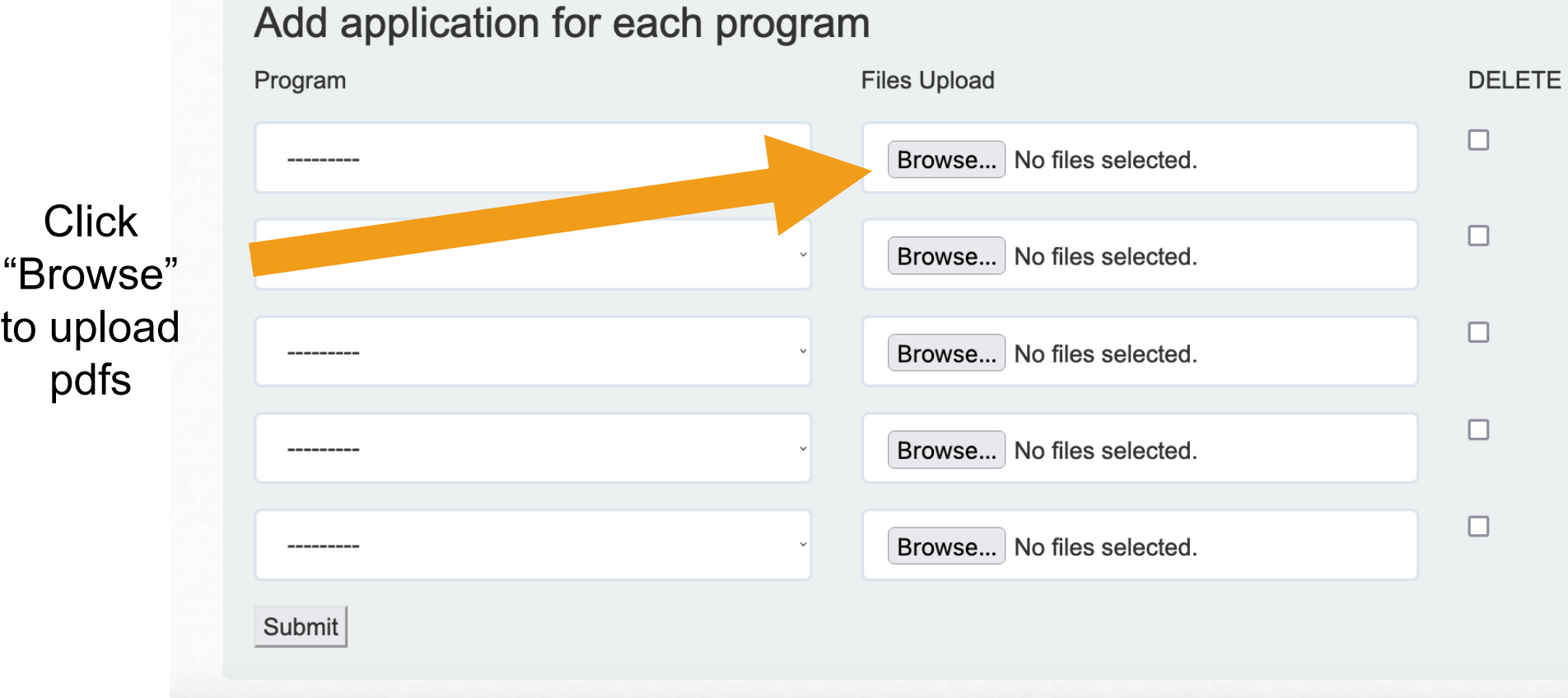

- For every application you submit, you must **upload one file as a pdfs**.
	- Click the "Browse" button next to the interdisciplinary GAship name
	- Select the pdf, then click "open"

**External** 

complete

application

Link to

### **GAship Application** Actions  $\star$ Help Admin Resources -Logged in as Stephanie Nicole Brehr • Other duties as assigned, such as voter outreach efforts and interviewing CCE program applicants Questions? Contact Ruth Martin Curry, Postdoctoral Fellow at the Center for Civic Engagement, at ruth.martin@northwestern.edu. **Qualifications:** Eligibility: The position is open to any PhD student in good standing in their 2nd through 5th year. At the discretion of their home departments, students from humanities and social sciences programs may "bank" the quarters they work at CCE to be used during their sixth year (see TGS policy on Interdisciplinary Graduate Assistantships). **General Qualifications:** • Enrolled in a Northwestern University doctoral program, in their 2nd through 5th year • Enthusiasm about the mission of the Center for Civic Engagement, especially with respect to graduate education • Ability to plan, organize and schedule in an efficient, productive manner to complete projects while managing competing priorities • Self-starter; willing to take initiative on new & ongoing projects • Ability to communicate effectively one-to-one and in small groups • Ability to write precise, well-organized emails, letters, proposals and reports **Application Requirements:** Please submit a pdf CV through this TGS interdisciplinary GAship application portal and complete this application: centerforcivicengagement.wufoo.com/forms /p1rn873x03fp9th/

**Chicago Field Studies** 

English Language Programs

### **Remember: Each Position has Specific Requirements**

- Some programs have external links to complete their application
- Links are in the description
- You must upload a CV when applying to all positions

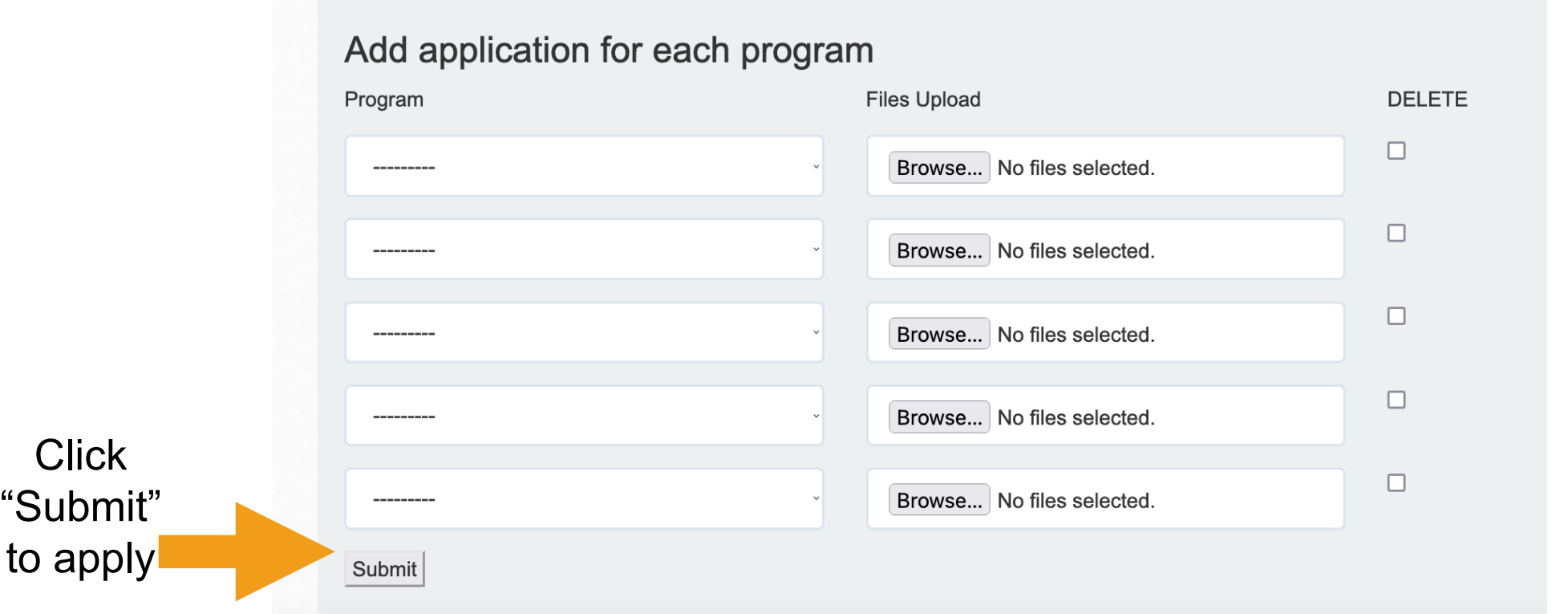

You can only submit up to 5 applications at a time, but you can apply to as many of the open positions as you'd like.

**REMEMBER:** *If you reapply to any interdisciplinary GAship in the same quarter, your earlier applications will be overwritten.*

Logged in as Ste

**GAship Application** Actions  $\sim$ Admin Resources -Help

**GAship Application** 

Your application has been submitted successfully. If you have any questions please contact interdisciplinaryGAships@northwestern.edu

## Congratulations! You have applied to an Interdisciplinary GAship!

### Student Guide **Portal First Page**

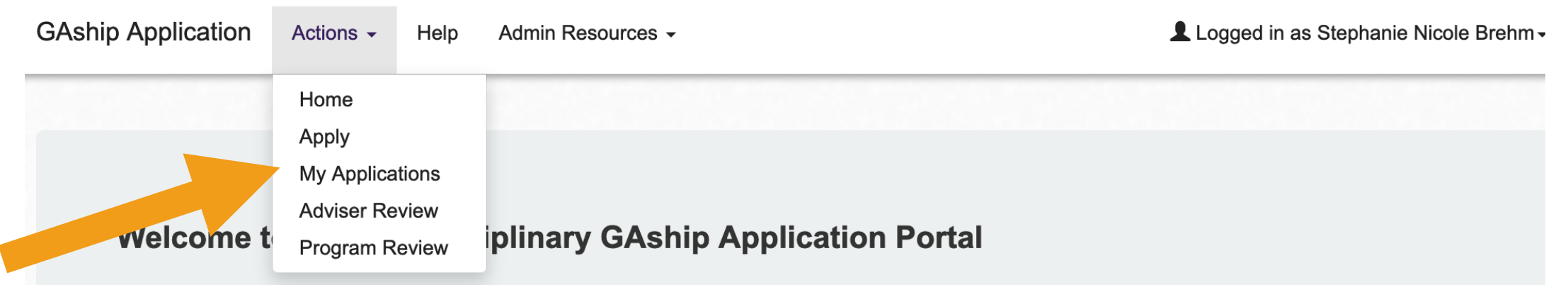

This application portal allows you to apply to any open interdisciplinary GAships for which you are eligible.

Below is a list of positions currently accepting applications. Read each position description carefully and not application instructions and eligibility requirements, as these may differ.

When you are ready to apply for (an) interdisciplinary GAship(s), click "apply here."

(Note: there are no limits on how many GAships you can apply for).

apply here

You can review all your applications under Actions->My Applications

# **Selection Proces**

- Campus partners will conduct their selections
	- You may or may not be contacted for a
	- You will receive an email announcing a application you submit
- Contact interdisciplinaryGAships@northw any questions

# If Selected

Go to your applications under Actions->My Applications If "Awarded", click the button under "Confirm"

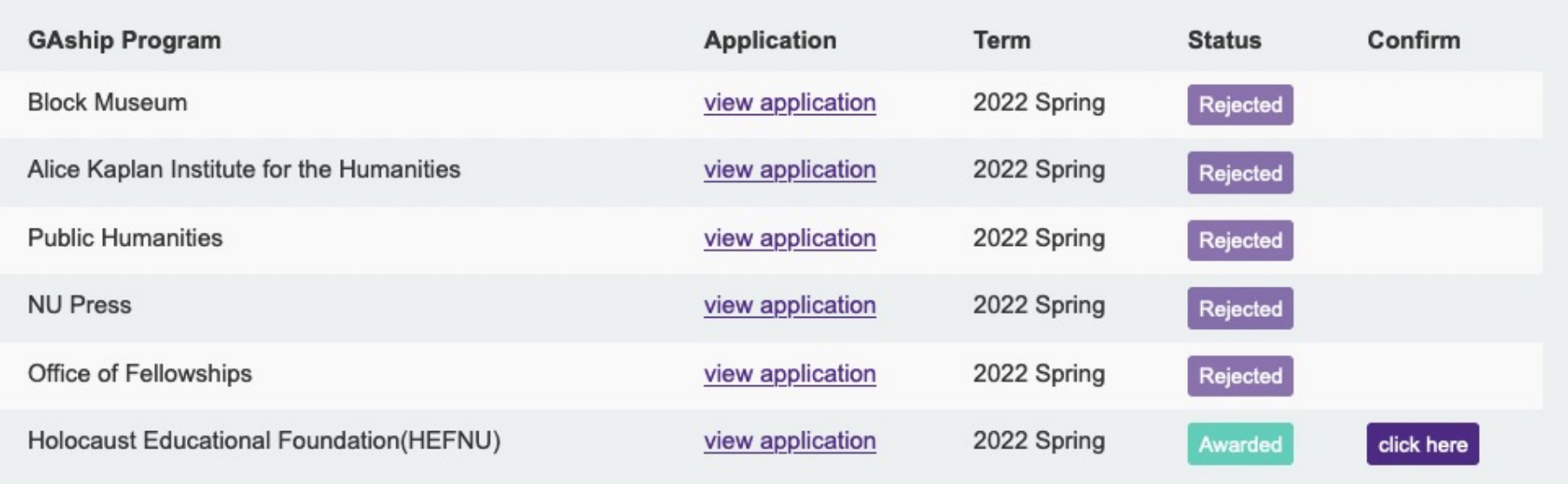

# If Selected

## "Accept" or "Decline" your award

# **GAship Application Confirmation Request**

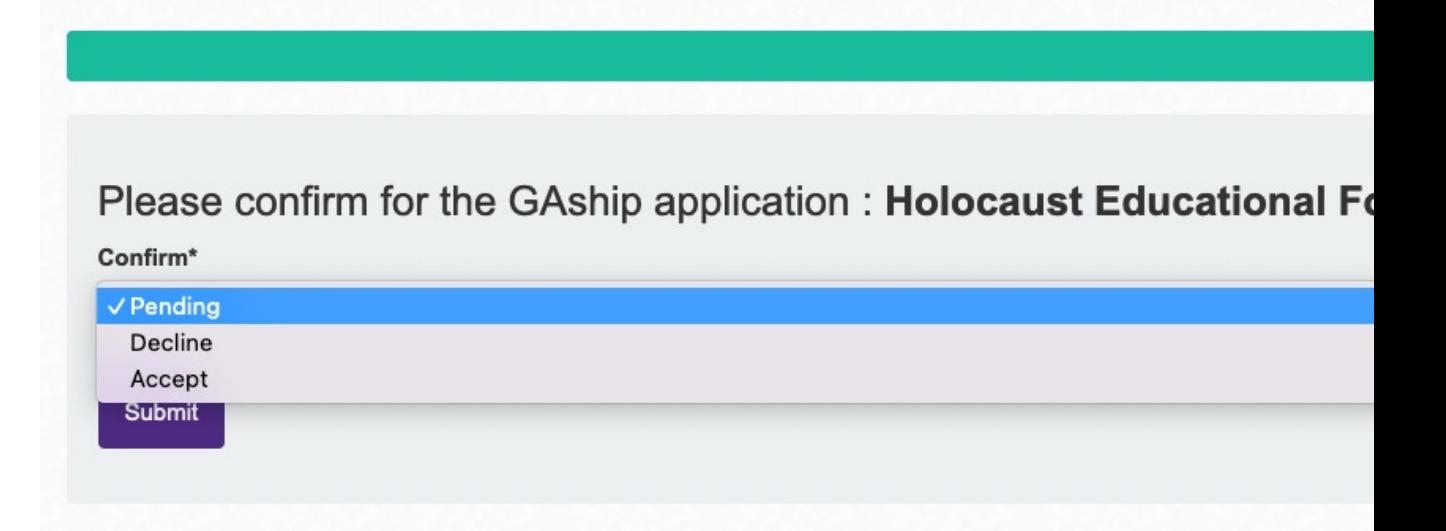

• Contact interdisciplinaryGAships@northwe with any questions